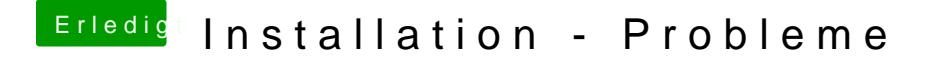

Beitrag von ralf. vom 28. März 2018, 12:37

der Clover Configurator läuft nicht in sl

ist aber online mhötg bix/htcloudclovereditor.altervista.org/cce/index.php